| eVidyalaya Half Yearly Rep |
|----------------------------|
|----------------------------|

Department of School & Mass Education, Govt. of Odisha

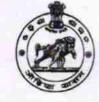

| School Name : GOVT. GIRLS HIGH SCHOOL |                       |                           |
|---------------------------------------|-----------------------|---------------------------|
| U_DISE :<br>21011400601               | District :<br>BARGARH | Block :<br>BARPALI<br>NAC |

Report Create Date: 0000-00-00 00:00:00 (30638)

OKCL

đ

STATE INCO

| 8<br>1<br>IL&FS ETS<br>10/2/2017<br>4/1/2018<br>AJAYA KUMAF<br>MAHATTAM<br>October<br>0                                                                                                    |
|----------------------------------------------------------------------------------------------------|
| 10/2/2017<br>4/1/2018<br>AJAYA KUMAF<br>MAHATTAM<br>October                                                                                                    |
| 10/2/2017<br>4/1/2018<br>AJAYA KUMAF<br>MAHATTAM<br>October                                                                                                    |
| 4/1/2018<br>AJAYA KUMAF<br>MAHATTAM<br>October                                                                                                    |
| AJAYA KUMAF<br>MAHATTAM<br>October                                                                                                    |
| MAHATTAM<br>October                                                                                                    |
| October                                                                                                    |
| CALIFORNIA CALIFORNIA CALIFORNIA CAL                                                                                                    |
| 0                                                                                                    |
| the second second |
| November                                                                                                    |
| 0                                                                                                    |
| December                                                                                                    |
| 0                                                                                                    |
| January                                                                                                    |
| 0                                                                                                    |
| February                                                                                                    |
| 0                                                                                                    |
| March                                                                                                    |
| 0                                                                                                    |
| April                                                                                                    |
| 0                                                                                                    |
|                                                                                                    |
| Yes                                                                                                    |
| No                                                                                                    |
| - And the second second second second                                                                                                    |
|                                                                                                    |
| Yes                                                                                                    |
| 01/11/2018                                                                                                    |
|                                                                                                    |
|                                                                                                    |

1539

| e Content installed?                        | Yes              |
|---------------------------------------------|------------------|
| SMART Content with Educational software?    | Yes              |
| Stylus/ Pens                                | Yes              |
| USB Cable                                   | Yes              |
| Software CDs                                | Yes              |
| User manual                                 | Yes              |
| Recurring Service Details                   |                  |
| Register Type (Faulty/Stock/Other Register) | YES              |
| Register Quantity Consumed                  | 1                |
| Blank Sheet of A4 Size                      | Yes              |
| A4 Blank Sheet Quantity Consumed            | 2563             |
| Cartridge                                   | Yes              |
| Cartridge Quantity Consumed                 | 1                |
| USB Drives                                  | Yes              |
| USB Drives Quantity Consumed                | 1                |
| Blank DVDs Rewritable                       | Yes              |
| Blank DVD-RW Quantity Consumed              | 25               |
| White Board Marker with Duster              | Yes              |
| Quantity Consumed                           | 6                |
| Electricity bill                            | Yes              |
| Internet connectivity                       | Yes              |
| Reason for Unavailablity                    |                  |
| Electrical Meter Reading and Generator      | Meter Reading    |
| Generator meter reading                     | 1629             |
| Electrical meter reading                    | 2132             |
| Equipment replacement deta                  | ails             |
| Replacement of any Equipment by Agency      | No               |
| Name of the Equipment                       |                  |
| Theft/Damaged Equipmen                      | nt               |
| » Equipment theft/damage                    | No               |
| If Yes; Name the Equipment                  |                  |
| Lab Utilization details                     |                  |
| No. of 9th Class students                   | 164              |
| 9th Class students attending ICT labs       | 164              |
| » No. of 10th Class students                | 150              |
| 10th Class students attending ICT labs      | 150              |
| No. of hours for the following month lab h  | as been utilized |
| Month-1                                     | October          |
| » Hours1                                    | 55               |
| » Month-2                                   | November         |
| » Hours2                                    | 60               |
| » Month-3                                   | December         |
| » Hours3                                    | 51               |

| » Month-4                                                                                                    | lanuami                                                                                                    |
|----------------------------------------------------------------------------------------------------|----------------------------------------------------------------------------------------------------|
| » Hours4                                                                                                    | January                                                                                                    |
| » Month-5                                                                                                    | 64                                                                                                    |
| » Hours5                                                                                                    | February                                                                                                    |
| » Month-6                                                                                                    | 48<br>Marris                                                                                                    |
| » Hours6                                                                                                    | March                                                                                                    |
| » Month-7                                                                                                    | 63                                                                                                    |
| » Hours7                                                                                                    | April                                                                                                    |
| Server & Node Downtime det                                                                                                    | 0<br>Tails                                                                                                    |
| » Server Downtime Complaint logged date1                                                                                                    | ans                                                                                                    |
| » Server Downtime Complaint Closure date1                                                                                                    |                                                                                                    |
| » Server Downtime Complaint logged date2                                                                                                    |                                                                                                    |
| » Server Downtime Complaint Closure date2                                                                                                    |                                                                                                    |
| » Server Downtime Complaint logged date3                                                                                                    |                                                                                                    |
| » Server Downtime Complaint Closure date3                                                                                                    |                                                                                                    |
| » No. of Non-working days in between                                                                                                    |                                                                                                    |
| » No. of working days in downtime                                                                                                    | 0                                                                                                    |
| Stand alone PC downtime det                                                                                                    | 0<br>Dile                                                                                                    |
| » PC downtime Complaint logged date1                                                                                                    | ans                                                                                                    |
| » PC downtime Complaint Closure date1                                                                                                    |                                                                                                    |
| » PC downtime Complaint logged date2                                                                                                    |                                                                                                    |
| » PC downtime Complaint Closure date2                                                                                                    | *******************************                                                                                                    |
| » PC downtime Complaint logged date3                                                                                                    | and the second second |
| » PC downtime Complaint Closure date3                                                                                                    |                                                                                                    |
| » No. of Non-working days in between                                                                                                    | ······································                                                                                                    |
| » No. of working days in downtime                                                                                                    | 0                                                                                                    |
|                                                                                                    | 0                                                                                                    |
| UPS downtime details<br>» UPS downtime Complaint logged date1                                                                                                    |                                                                                                    |
| » UPS downtime Complaint Closure date1                                                                                                    |                                                                                                    |
| » UPS downtime Complaint logged date2                                                                                                    |                                                                                                    |
| » UPS downtime Complaint Closure date2                                                                                                    |                                                                                                    |
| » UPS downtime Complaint logged date3                                                                                                    |                                                                                                    |
| » UPS downtime Complaint Closure date3                                                                                                    |                                                                                                    |
| » No. of Non-working days in between                                                                                                    |                                                                                                    |
| » No. of working days in downtime                                                                                                    | 0                                                                                                    |
| Genset downtime details                                                                                                    | 0                                                                                                    |
| » UPS downtime Complaint logged date1                                                                                                    |                                                                                                    |
| » UPS downtime Complaint Closure date1                                                                                                    |                                                                                                    |
| » UPS downtime Complaint logged date2                                                                                                    |                                                                                                    |
| » UPS downtime Complaint Closure date2                                                                                                    |                                                                                                    |
| » UPS downtime Complaint logged date3                                                                                                    |                                                                                                    |
| » UPS downtime Complaint Closure date3                                                                                                    |                                                                                                    |
| » No. of Non-working days in between                                                                                                    |                                                                                                    |
| » No. of working days in downtime                                                                                                    | 0                                                                                                    |
| a second second s | 0                                                                                                    |

| Integrated Computer Projector down            | time details                            |
|-----------------------------------------------|-----------------------------------------|
| » Projector downtime Complaint logged date1   |                                         |
| Projector downtime Complaint Closure date1    | *************************************** |
| Projector downtime Complaint logged date2     |                                         |
| Projector downtime Complaint Closure date2    |                                         |
| Projector downtime Complaint logged date3     |                                         |
| » Projector downtime Complaint Closure date3  |                                         |
| » No. of Non-working days in between          | 0                                       |
| » No. of working days in downtime             | 0                                       |
| Printer downtime details                      |                                         |
| Printer downtime Complaint logged date1       |                                         |
| » Printer downtime Complaint Closure date1    |                                         |
| » Printer downtime Complaint logged date2     |                                         |
| » Printer downtime Complaint Closure date2    |                                         |
| » Printer downtime Complaint logged date3     |                                         |
| » Printer downtime Complaint Closure date3    |                                         |
| » No. of Non-working days in between          | 0                                       |
| » No. of working days in downtime             | 0                                       |
| Interactive White Board (IWB) down            | time details                            |
| » IWB downtime Complaint logged date1         |                                         |
| » IWB downtime Complaint Closure date1        |                                         |
| » IWB downtime Complaint logged date2         |                                         |
| » IWB downtime Complaint Closure date2        |                                         |
| » IWB downtime Complaint logged date3         |                                         |
| » IWB downtime Complaint Closure date3        | 4                                       |
| » No. of Non-working days in between          | 0                                       |
| » No. of working days in downtime             | 0                                       |
| Servo stabilizer downtime de                  | tails                                   |
| » stabilizer downtime Complaint logged date1  |                                         |
| » stabilizer downtime Complaint Closure date1 |                                         |
| » stabilizer downtime Complaint logged date2  |                                         |
| » stabilizer downtime Complaint Closure date2 |                                         |
| » stabilizer downtime Complaint logged date3  |                                         |
| » stabilizer downtime Complaint Closure date3 |                                         |
| » No. of Non-working days in between          | 0                                       |
| » No. of working days in downtime             | 0                                       |
| Switch, Networking Components and other perip | oheral downtime details                 |
| » peripheral downtime Complaint logged date1  |                                         |
| » peripheral downtime Complaint Closure date1 |                                         |
| » peripheral downtime Complaint logged date2  |                                         |
| » peripheral downtime Complaint Closure date2 |                                         |
| » peripheral downtime Complaint logged date3  |                                         |
| » peripheral downtime Complaint Closure date3 |                                         |
| » No. of Non-working days in between          | 0                                       |

KRShong.18

Signature of Head Master/Mistress with Seal

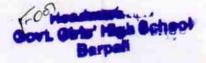